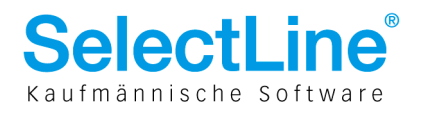

# SelectLine Auftrag ab Version 11.5

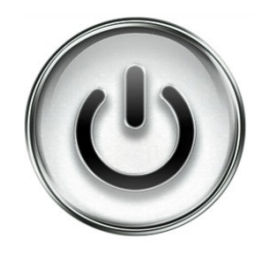

# Schnittstellen Beschreibung für Import von

# Daten aus Drittprogrammen

© Copyright by 2012 SelectLine Software AG, CH-9016 St. Gallen

Kein Teil dieses Dokumentes darf ohne ausdrückliche Genehmigung in irgendeiner Form ganz oder in Auszügen reproduziert oder unter Verwendung elektronischer Systeme verarbeitet, vervielfältigt oder verbreitet werden. Wir behalten uns vor, ohne besondere Ankündigung, Änderungen am Dokument und am Programm vorzunehmen.

Die im Dokument verwendeten Soft- und Hardware-Bezeichnungen sind überwiegend eingetragene Warenbezeichnungen und unterliegen als solche den gesetzlichen Bestimmungen des Urheberrechtsschutzes.

10.09.2012/bl/V1.0

#### **Inhalt**

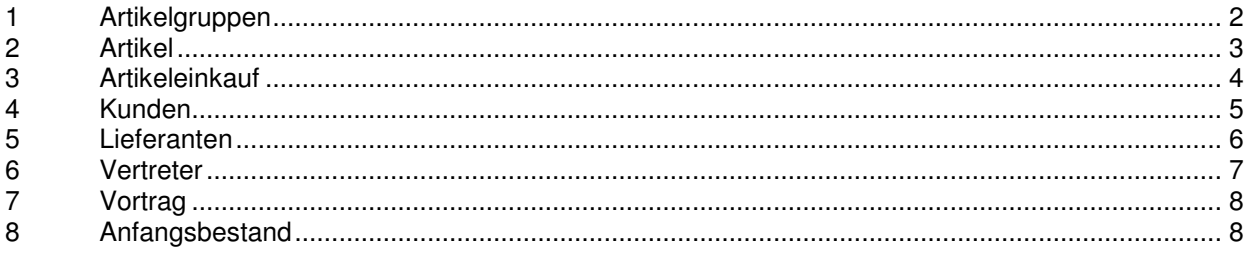

**SelectLine Software AG** Achslenstrasse 15 CH-9016 St. Gallen

T +41 71 282 46 48 F +41 71 282 46 47

info@selectline.ch www.selectline.ch

Seite 1 von 8

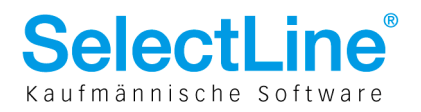

#### Allgemeine Informationen

SelectLine Auftrag bietet die Möglichkeit, über eine Schnittstelle auf der Basis von dBase-Tabellen, Daten aus anderen Programmsystemen zu importieren. Im Folgenden werden alle benötigten Tabellen und ihre Strukturen beschrieben.

#### 1 Artikelgruppen

DBase Tabelle: ArtGru.dbf SelectLine Tabelle: Gruppen

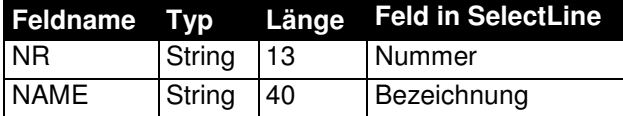

**SelectLine Software AG** 

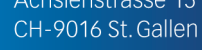

T +41 71 282 46 48 F +41 71 282 46 47

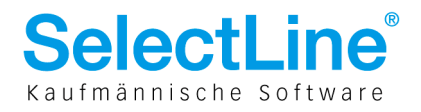

# 2 Artikel

DBase Tabelle: Art.dbf SelectLine Tabelle: Gruppen Art, ArKalk, ArPreis, Text, ArtOrtLager

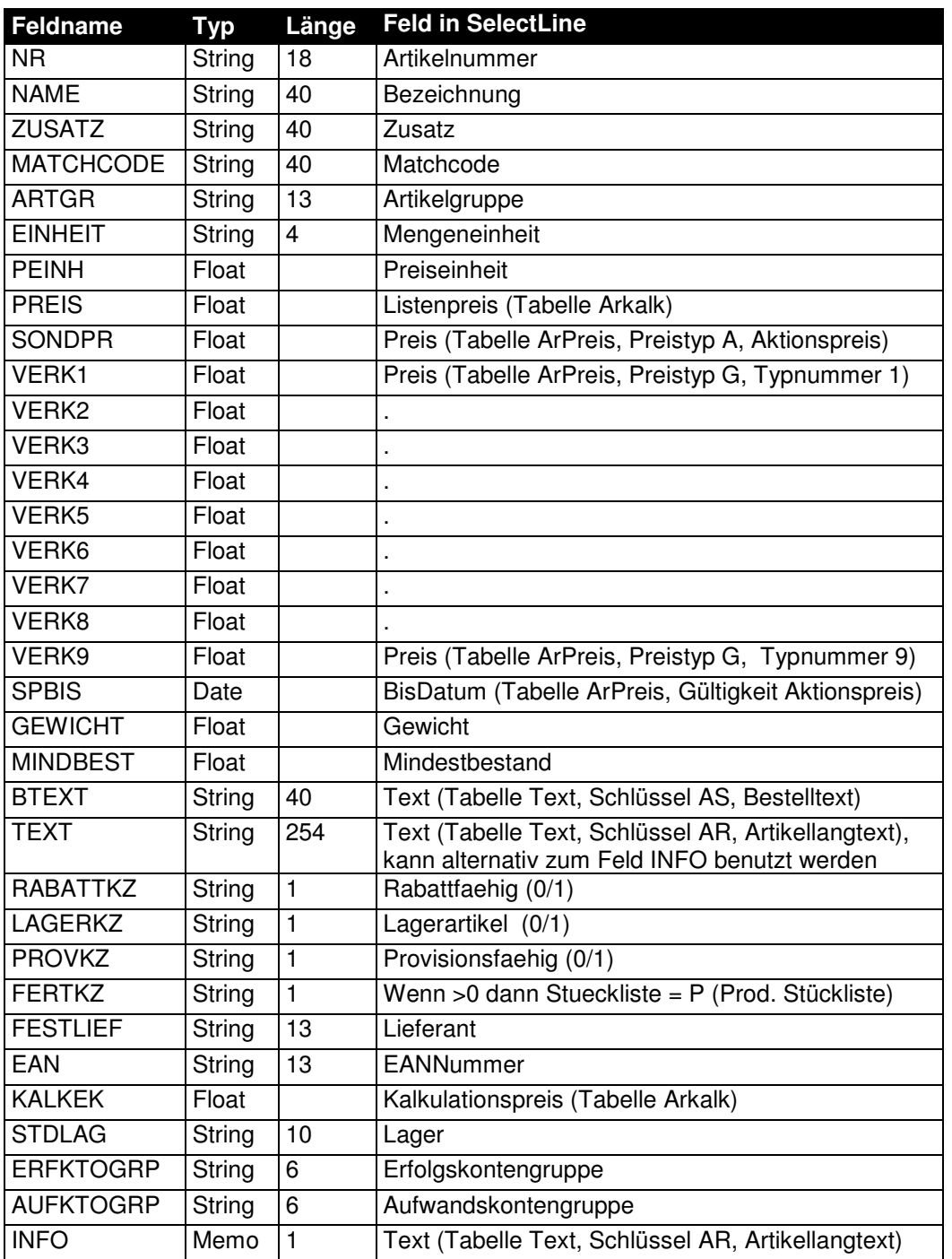

SelectLine Software AG Achslenstrasse 15 CH-9016 St. Gallen

T +41 71 282 46 48 F +41 71 282 46 47

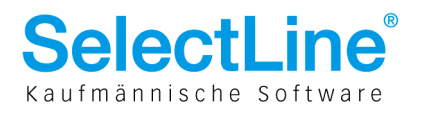

### 3 Artikeleinkauf

DBase Tabelle: ArtLieferant.dbf SelectLine Tabelle: Artlief

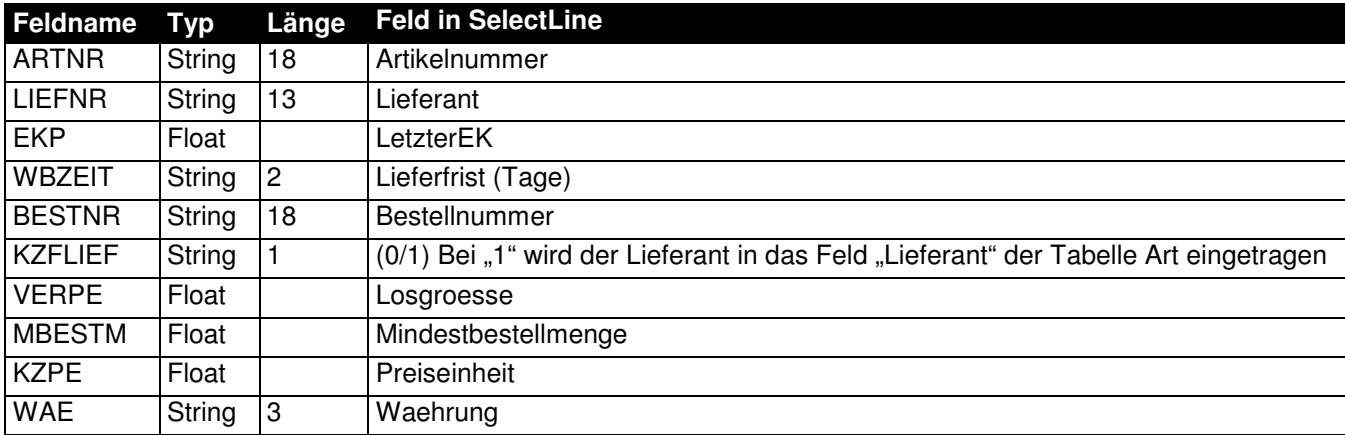

SelectLine Software AG Achslenstrasse 15

CH-9016 St. Gallen

T +41 71 282 46 48 F +41 71 282 46 47

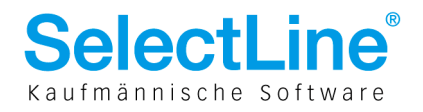

### 4 Kunden

DBase Tabelle: Debitoren.dbf SelectLine Tabelle: Kunden, Zahlbed, Bankverb, Adress, Text

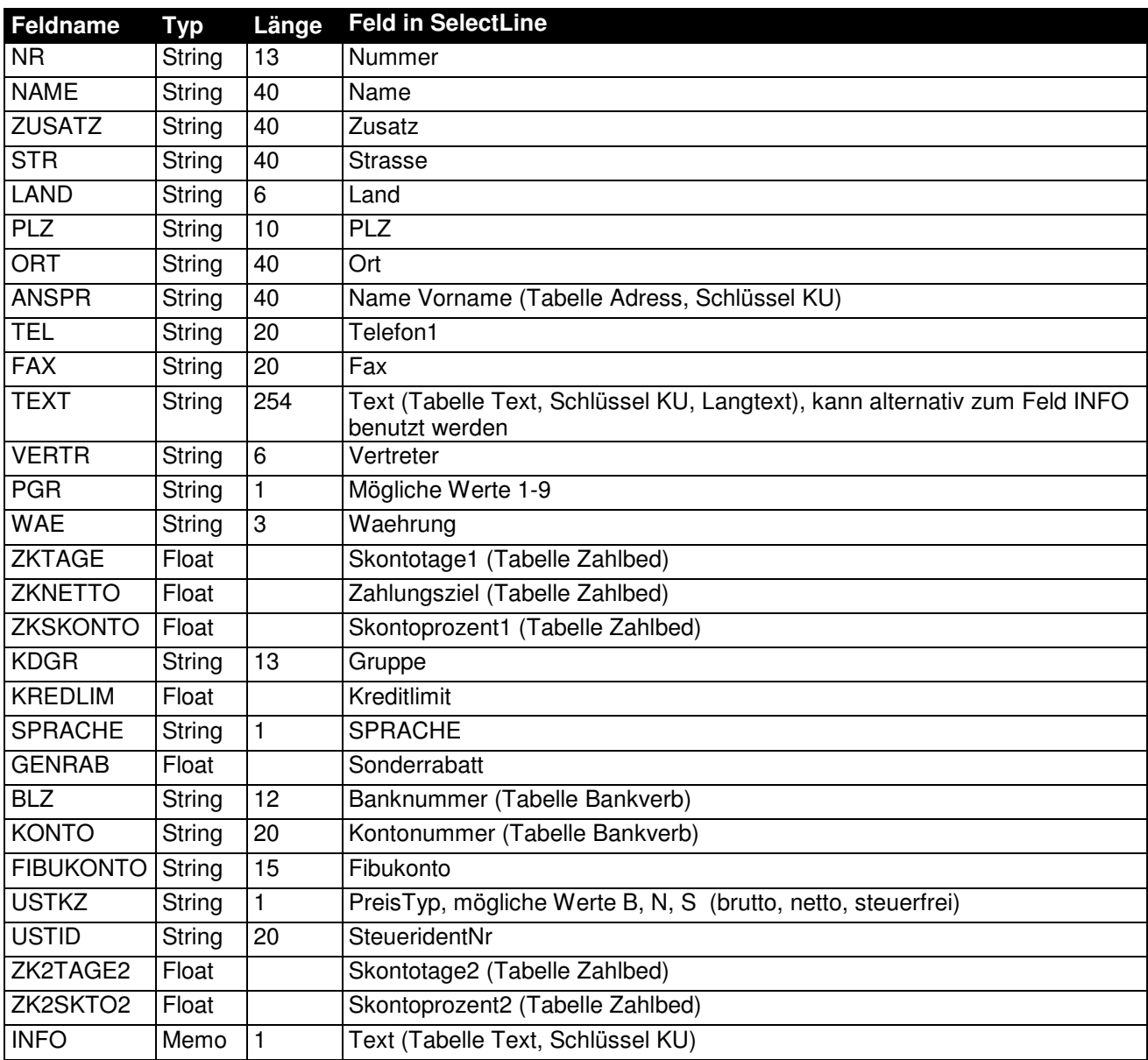

SelectLine Software AG Achslenstrasse 15 CH-9016 St. Gallen

T +41 71 282 46 48 F +41 71 282 46 47

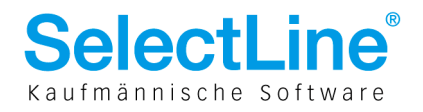

### 5 Lieferanten

DBase Tabelle: Kreditoren.dbf SelectLine Tabelle: Liefer, Zahlbed, Bankverb, Adress, Text

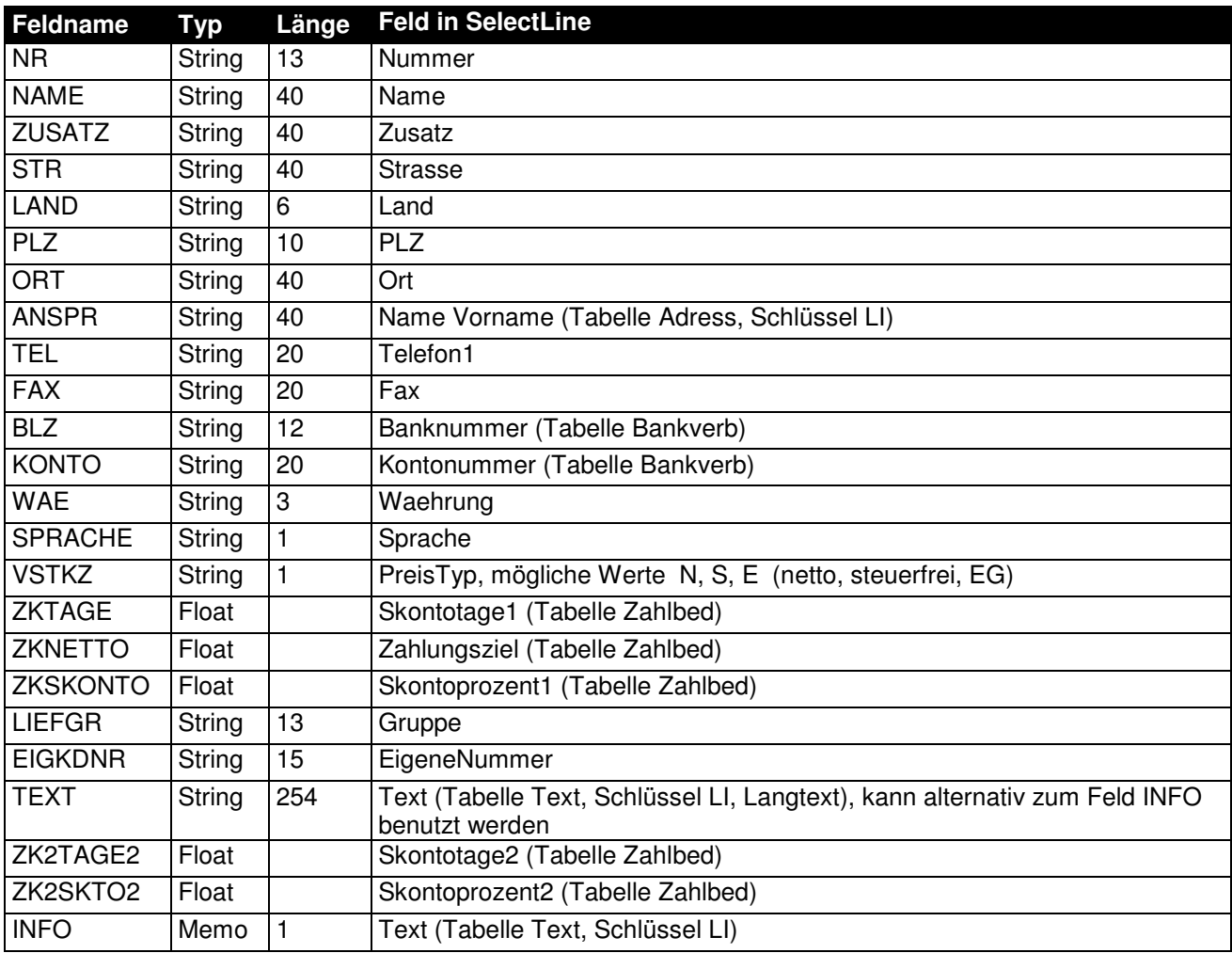

SelectLine Software AG Achslenstrasse 15 CH-9016 St. Gallen

T +41 71 282 46 48 F +41 71 282 46 47

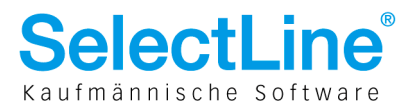

### 6 Vertreter

DBase Tabelle: Vertreter.dbf SelectLine Tabelle: Mitarbw

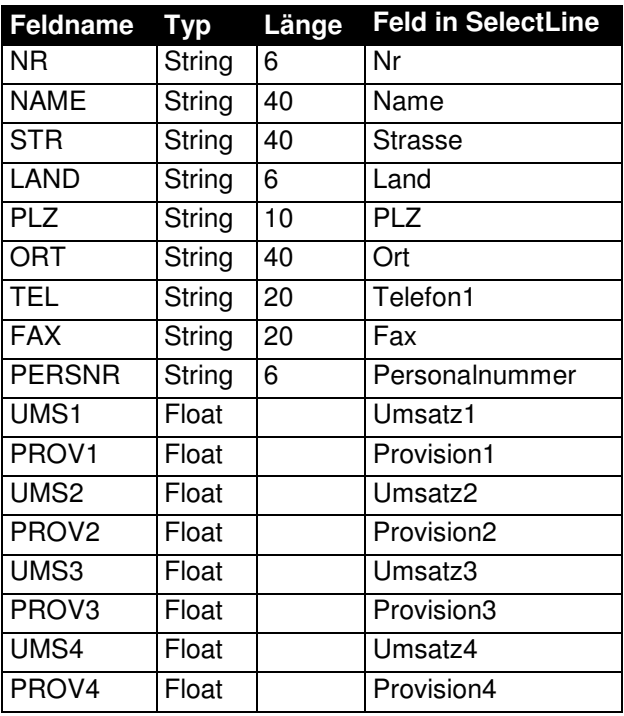

SelectLine Software AG

Achslenstrasse 15 CH-9016 St. Gallen

T +41 71 282 46 48 F +41 71 282 46 47

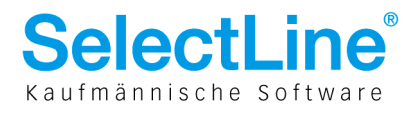

## 7 Vortrag

DBase Tabelle: Vortrag.dbf SelectLine Tabelle: Vortragp, Statistik

Mit dieser Tabelle wird die Anzeige des Vortrags für Kunden, Lieferanten und Artikel sowie der Aufbau der Statistikdatei realisiert.

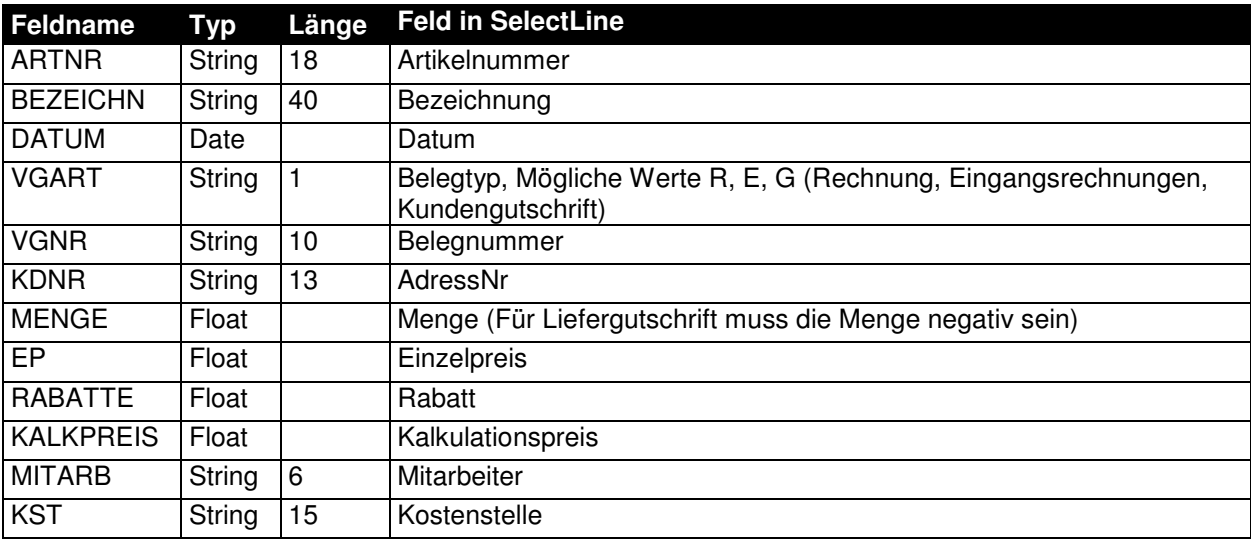

#### 8 Anfangsbestand

DBase Tabelle: Bestand.dbf SelectLine Tabelle: LagerP, BelegP, Serie

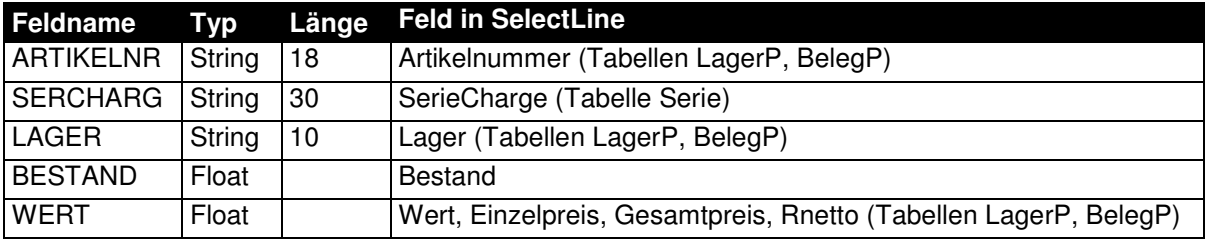

**SelectLine Software AG** Achslenstrasse 15

CH-9016 St. Gallen

T +41 71 282 46 48 F +41 71 282 46 47